# Package 'bsplinePsd'

October 19, 2018

<span id="page-0-0"></span>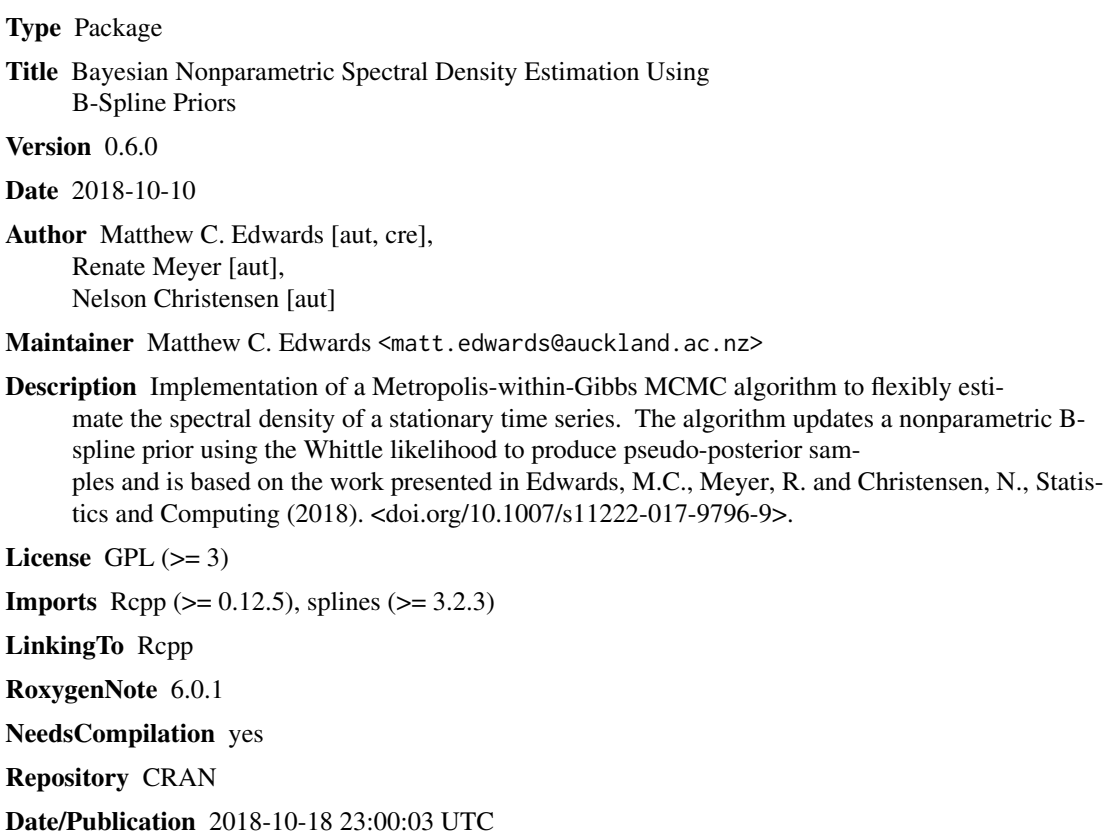

# R topics documented:

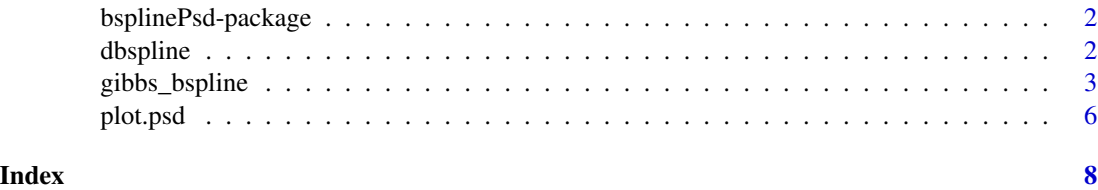

1

<span id="page-1-0"></span>bsplinePsd-package *Bayesian Nonparametric Spectral Density Estimation Using B-Spline Priors*

#### Description

Implementation of a Metropolis-within-Gibbs MCMC algorithm to flexibly estimate the spectral density of a stationary time series. The algorithm updates a nonparametric B-spline prior using the Whittle likelihood to produce pseudo-posterior samples.

#### Details

The function gibbs\_bspline is an implementation of the (serial version of the) MCMC algorithm presented in Edwards et al. (2018). This algorithm uses a nonparametric B-spline prior to estimate the spectral density of a stationary time series and can be considered a generalisation of the algorithm of Choudhuri et al. (2004), which used the Bernstein polynomial prior. A Dirichlet process prior is used to find the weights for the B-spline densities used in the finite mixture and a seperate and independent Dirichlet process prior used to place knots. The algorithm therefore allows for a data-driven choice of the number of knots/mixture components and their locations.

#### Author(s)

Matthew C. Edwards, Renate Meyer, Nelson Christensen

Maintainer: Matthew C. Edwards <matt.edwards@auckland.ac.nz>

#### References

Edwards, M. C., Meyer, R., and Christensen, N. (2018), Bayesian nonparametric spectral density estimation using B-spline priors, *Statistics and Computing*, <https://doi.org/10.1007/s11222-017-9796-9>.

Choudhuri, N., Ghosal, S., and Roy, A. (2004), Bayesian estimation of the spectral density of a time series, *Journal of the American Statistical Association*, 99(468):1050–1059.

dbspline *Generate a B-spline density basis of any degree*

#### Description

This function generates a B-spline density basis of any degree.

#### Usage

dbspline(x, knots, degree = 3)

# <span id="page-2-0"></span>gibbs\_bspline 3

#### **Arguments**

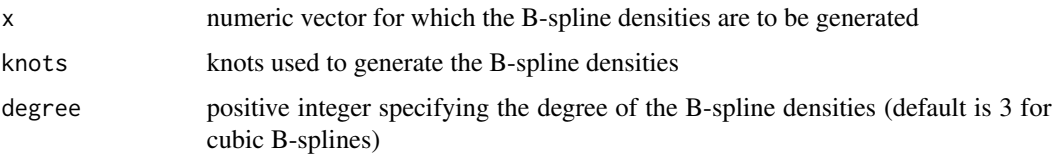

# Details

[splineDesign](#page-0-0) is used to generate a B-spline basis of any degree. Each B-spline is then normalised to become a B-spline density using analytical integration. Note that the two boundary knots (0 and 1) are each coincident degree + 1 times.

#### Value

matrix of the B-spline density basis

# See Also

[splineDesign](#page-0-0)

#### Examples

## Not run:

```
# Generate basis functions
set.seed(1)
x = seq(0, 1, length = 256)knots = sort(c(0, runif(10), 1))basis = dbsplitne(x, knots)# Plot basis functions
plot(x, basis[1,], type = "l", ylim = c(min(basis), max(basis)),ylab = expression(b[3](x)), main = "Cubic B-spline Density Basis Functions")
for (i in 2:nrow(basis)) lines(x, basis[i, ], col = i)
```
## End(Not run)

<span id="page-2-1"></span>gibbs\_bspline *Metropolis-within-Gibbs sampler for spectral inference of a stationary time series using a B-spline prior*

# Description

This function updates the B-spline prior using the Whittle likelihood and obtains samples from the pseudo-posterior to infer the spectral density of a stationary time series.

#### Usage

```
gibbs_bspline(data, Ntotal, burnin, thin = 1, k.theta = 0.01, MG = 1,
  G0.alpha = 1, GO.beta = 1, LG = 20, MH = 1, HO.alpha = 1,H0.beta = 1, LH = 20, tau.alpha = 0.001, tau.beta = 0.001,
 kmax = 100, k1 = 20, degree = 3)
```
# Arguments

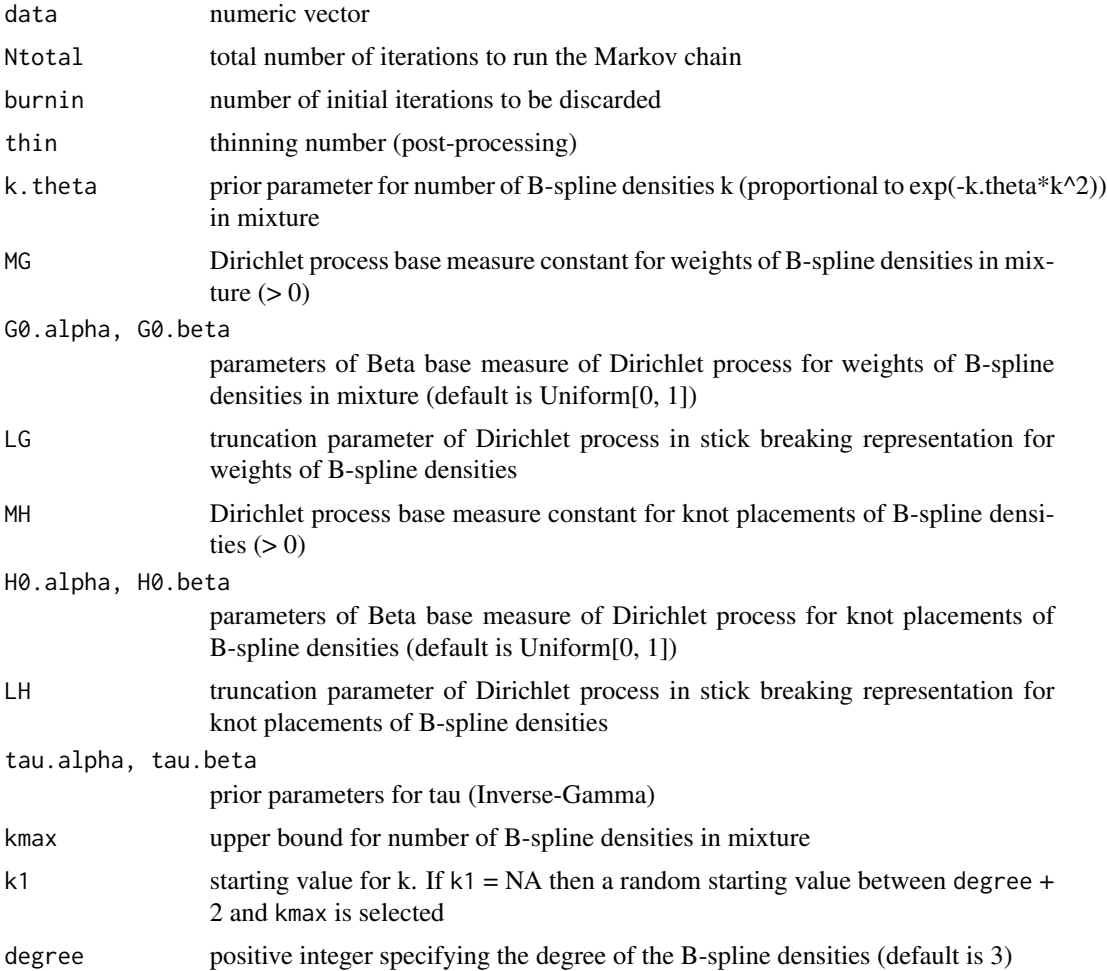

#### Details

The function gibbs\_bspline is an implementation of the (serial version of the) MCMC algorithm presented in Edwards et al. (2018). This algorithm uses a nonparametric B-spline prior to estimate the spectral density of a stationary time series and can be considered a generalisation of the algorithm of Choudhuri et al. (2004), which used the Bernstein polynomial prior. A Dirichlet process prior is used to find the weights for the B-spline densities used in the finite mixture and a seperate and independent Dirichlet process prior used to place knots. The algorithm therefore allows for a data-driven choice of the number of knots/mixtures and their locations.

### <span id="page-4-0"></span>gibbs\_bspline 5

### Value

A list with S3 class 'psd' containing the following components: psd.median,psd.mean psd estimates: (pointwise) posterior median and mean psd.p05,psd.p95 90% pointwise credibility interval psd.u05,psd.u95 90% uniform credibility interval k, tau, V, Z, U, X posterior traces of model parameters knots.trace trace of knot placements 11. trace trace of log likelihood pdgrm periodogram n integer length of input time series

#### References

Edwards, M. C., Meyer, R., and Christensen, N. (2018), Bayesian nonparametric spectral density estimation using B-spline priors, *Statistics and Computing*, <https://doi.org/10.1007/s11222-017- 9796-9>.

Choudhuri, N., Ghosal, S., and Roy, A. (2004), Bayesian estimation of the spectral density of a time series, *Journal of the American Statistical Association*, 99(468):1050–1059.

# See Also

[plot.psd](#page-5-1)

#### Examples

```
## Not run:
set.seed(123456)
# Generate AR(1) data with rho = 0.9n = 128data = arima.sim(n, model = list(ar = 0.9))data = data - mean(data)# Run MCMC (may take some time)
mcmc = gibbs_bspline(data, 10000, 5000)
require(beyondWhittle) # For psd_arma() function
freq = 2 * pi / n * (1:(n / 2 + 1) - 1)[-c(1, n / 2 + 1)] # Remove first and last frequency
psd.true = psd_arma(freq, ar = 0.9, ma = numeric(0), sigma2 = 1) # True PSD
plot(mcmc) # Plot log PSD (see documentation of plot.psd)
lines(freq, log(psd,true), col = 2, lty = 3, lwd = 2) # Overlay true PSD
```
<span id="page-5-1"></span><span id="page-5-0"></span>

#### Description

This function plots the log periodogram, log posterior median PSD, and log 90% credible region PSD. The x-axis uses angular frequency and the y-axis is plotted on the log scale. The PSD at the zero frequency is removed from the plot. If the time series is even length, the PSD at the last frequency is also removed from the plot.

#### Usage

```
## S3 method for class 'psd'
plot(x, legend.loc = "topright", ylog = TRUE, ...)
```
# Arguments

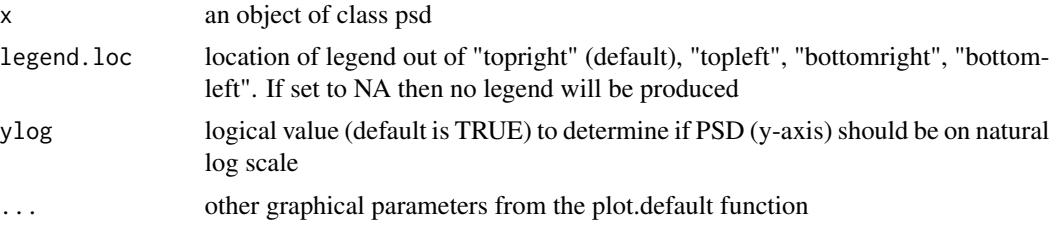

### Value

plot of the estimate of the (log) PSD

# See Also

[gibbs\\_bspline](#page-2-1)

# Examples

```
## Not run:
```

```
set.seed(12345)
# Simulate AR(4) data
n = 2 \land 7
ar.ex = c(0.9, -0.9, 0.9, -0.9)data = arima.sim(n, model = list(ar = ar.ex))data = data - mean(data)# Run MCMC with linear B-spline prior (may take some time)
mcmc = gibbs_bspline(data, 10000, 5000, degree = 1)
```
# Plot result

#### plot.psd 7

plot(mcmc)

# Plot result on original scale with title plot(mcmc, ylog = FALSE, main = "Estimate of PSD using the linear B-spline prior")

## End(Not run)

# <span id="page-7-0"></span>Index

∗Topic package bsplinePsd-package, [2](#page-1-0)

bsplinePsd *(*bsplinePsd-package*)*, [2](#page-1-0) bsplinePsd-package, [2](#page-1-0)

dbspline, [2](#page-1-0)

gibbs\_bspline, [3,](#page-2-0) *[6](#page-5-0)*

plot.psd, *[5](#page-4-0)*, [6](#page-5-0)

splineDesign, *[3](#page-2-0)*